ФИЛОЗОФСКИ ФАКУЛТЕТ НА УНИВЕРЗИТЕТОТ "Св. КИРИЛ И МЕТОДИЈ" - СКОПЈЕ FACULTÉ DE PHILOSOHIE DE L'UNIVERSITÉ "St. CYRILLE ET METHODE" DE SKOPJE

> GEMMIAD BA MCTOPWIA ISSN 0350 - 1892

# **ГОДИШЕН ЗБОРНИК**

## **ANNUAIRE**

## **КНИГА 56 VOLUME**

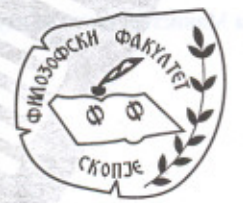

**СКОПЈЕ - SKOPJE** 2003

## Ратко ДУЕВ

## УДК: 787.5:781(388.3)(049.3)

## ЗА МИКЕНСКАТА ЛИРА

## Лири – \* $ru$ -ra –  $\lambda \omega \rho \alpha t$

1. Веројатно многу одамна првобитниот човек открил дека ако едниот крај на лакот на стрелата го стави в уста, со што на некој начин се обезбедува резонатор, и удри на жицата од лакот, се добива ѕунлив звук. Неслучајно Хераклит во фр. 51 како пример за παλίντροπος άρμονία ('наназад свртена хармонија')<sup>1</sup> ги зема лакот и лирата.<sup>2</sup>

Првото сведоштво за постоење на лирата во Источниот Медитеран се појавува во Мегидо (Израел) околу 3100 г. ст.е. Нејзиното постоење е посведочено во Сумер на почетокот на III милениум ст.е., како масивен инструмент, со најмногу до 11 жици.<sup>3</sup> Постоењето на слични лири е потврдено и во хетитското кралство во средината на II милениум, а од истиот период е и претставата на џиновска лира, на која свират двајца слепи свирачи, од храмот на Атена во Карнак во Египет.<sup>4</sup> Помалите варијанти биле развиени од Западните Семити и раширени во Вавилонија и Египет.<sup>5</sup>

<sup>3</sup> Ликовна претстава за таква џиновска лира е пронајдена во Ур, којашто датира од 2600 г. ст.е., на која се претставени митолошки животни како свирачи (R. Dumbrill, The Musicology and Organology of the Ancient Near East, London, 1998, 25).

<sup>4</sup> R. Dumbrill, 1998, 24.

<sup>5</sup> B. *noomumpho B. Bayer, The Material Relics of Music in Ancient Palestina and its Environs: An* Archaelogical Inventory, Tel Aviv, 1963. Доказ дека лирайа во Египет била донесена од Палестина е насликаната сцена пронајдена во гробниците кај Бени Хасан, од почетокот на II милениум (XII-та династија), каде што е насликана група туѓинци како доаѓаат во Египет, а меѓу нив и брадест маж којшто носи лира (евр. kinnor, в. сл. 3), кој заличува на бедуин (L. Manniche, Music and Musicians in Ancient Egypt, British Museum Press, London, 1991, 37-38).

<sup>1</sup> Преводот е според В. Митевски, Хераклий, Скопје 1997, 135.

<sup>&</sup>lt;sup>2</sup> J. M. Snyder ("The Harmonia of Bow and Lyre in Heraclitus Fr. 51 (DK)," Phronesis, 28, 1983, 91-95) открива дека ако се набљудува (хелиската, од желкина школка) лира од нејзиниот профил, таа не заличува на права линија (како гитарата на пример) туку повеќе на лак или круг, со што многу заличува на обликот на лакот на стрелата.

2. Лирите насликани од микенските и минојските уметници се симетрични. Тие имале тркалезна основа и жици со еднаква должина,<sup>6</sup> седум или осум жици, додека, пак, лирата од Пилос имала само пет. Но, на еден фрагмент од ваза од Тиринт е претставена и лира со три жици. Од друга страна, пак, ориенталните лири имале, приближно, правоаголна звучна кутија, најчесто асиметричен облик, со еден лак<sup>7</sup> поголем од другиот, накривена кобилица<sup>8</sup> и жици со нееднаква должина.<sup>9</sup> Сето ова укажува дека иако лирите биле преземени од Истокот, во рацете на музичарите тие го менувале и развивале својот облик, на што укажува

7 Со лак го преведувам грч. πђуч с-'лакот, рака (делот од раката од лактот надолу)', а пл. πήχεις се однесува на двата краја на лирата, исто и κέρας - 'рог, лак, рог за свирење, ракав на рака', обично пл. керото значи 'лакови'. Со овие два збора во класичниот период се означуваат двата краја на лирата, но не ги земам грчките називи бидејќи во микенскиот грчки немаме потврда за нив. Иако постојат сведоштва дека краевите на лирата (покрај од дрво, слонова коска итн.) биле изработувани и од животински рогови, називот рой го избегнувам за да не дојде до мешање со музичкиот рог, еден од најстарите и првични инструменти во човековата историја.

<sup>8</sup> М. Д. Петрушевски (Хомер, Илијада, Скопје 1995, I 186, стр. 162) го преведува Соуоу како чивија, а под овој назив во нашата народна музика се подразбира дрвен клин којшто служи за штимање на жиците (А. Линин, Народнийе музички инсирумении во Македонија, Скопје 1986, стр. 37). Проблемот е во тоа што можеби терминот чивија е правилно земен од М. Д. Петрушевски, како една чивија (клин, лост) на којашто биле прикачени сите жици. Се смета дека таа била подвижна (можеби и ротирала), за да може свирачот на лира да ги штима жиците. Така би можело со една чивија да се штимаат сите жици, што е сепак музички неможно поради различната дебелина и тонови на жиците (единствено ако немало некакви подметки под секоја жица, коишто не можат да се забележат на ликовните претстави, ниту да ги потврдат археолошките наоди поради пропадливоста на материјалот од органско потекло). Зборот чивија одговара на грч. колдоу, еден вид клуч за штимање на жиците. Во грч. јазик постои и назив - хорботоуоу, што исто така има значење на штица, лост што ги поврзува двата лака на лирата и на којашто се прикачени жиците. Има и уште еден назив за кобилица во нашиот јазик - магаренце, но овој збор веќе е исчезнат кај музичарите и изработувачите на музички инструменти. Значи кобилицата би можела да биде и носач, мости. Кај некои видови лири немало чивши за штимање на жиците, туку тие биле врзувани директно за кобилицата, што сметам дека е случај и со формингата во Хомеровото време. Чивштие се јавуваат подоцна, со развојот на професионалните китари. Затоа го земам терминот кобилица за грч. ζυγόν, χορδότονον, за да се избегне мешањето со коллову, што одговара на нашиот збор чивија.

9 в. сл. 1, 2, 3.

<sup>&</sup>lt;sup>6</sup> в. сл. 5 и б.

2. Лирите насликани од микенските и минојските уметници се симетрични. Тие имале тркалезна основа и жици со еднаква должина,<sup>6</sup> седум или осум жици, додека, пак, лирата од Пилос имала само пет. Но, на еден фрагмент од ваза од Тиринт е претставена и лира со три жици. Од друга страна, пак, ориенталните лири имале, приближно, правоаголна звучна кутија, најчесто асиметричен облик, со еден лак<sup>7</sup> поголем од другиот, накривена кобилица<sup>8</sup> и жици со нееднаква должина.<sup>9</sup> Сето ова укажува дека иако лирите биле преземени од Истокот, во рацете на музичарите тие го менувале и развивале својот облик, на што укажува

## <sup>6</sup> в. сл. 5 и 6.

<sup>7</sup> Со лак го преведувам грч.  $\pi \hat{n}$ уис – 'лакот, рака (делот од раката од лактот надолу)'. а пл. πήχεις се однесува на двата краја на лирата, исто и керос - 'рог, лак, рог за свирење, ракав на рака', обично пл. керата значи 'лакови'. Со овие два збора во класичниот период се означуваат двата краја на лирата, но не ги земам грчките називи билејќи во микенскиот грчки немаме потврда за нив. Иако постојат сведоштва дека краевите на лирата (покрај од дрво, слонова коска итн.) биле изработувани и од животински рогови, називот роё го избегнувам за да не дојде до мешање со музичкиот рог, еден од најстарите и првични инструменти во човековата историја.

<sup>8</sup> М. Д. Петрушевски (Хомер, Илијада, Скопје 1995, I 186, стр. 162) го преведува ζυγόν како чивија, а под овој назив во нашата народна музика се подразбира дрвен клин којшто служи за штимање на жиците (А. Линин, Народнийе музички инстирумении во Македонија, Скопје 1986, стр. 37). Проблемот е во тоа што можеби терминот чивија е правилно земен од М. Д. Петрушевски, како една чивија (клин, лост) на којашто биле прикачени сите жици. Се смета дека таа била подвижна (можеби и ротирала), за да може свирачот на лира да ги штима жиците. Така би можело со една чивија да се штимаат сите жици, што е сепак музички неможно поради различната дебелина и тонови на жиците (единствено ако немало некакви подметки под секоја жица, коишто не можат да се забележат на ликовните претстави, ниту да ги потврдат археолошките наоди поради пропадливоста на материјалот од органско потекло). Зборот чивија одговара на грч. колдоу, еден вид клуч за штимање на жиците. Во грч. јазик постои и назив - уорботоуоу, што исто така има значење на штица, лост што ги поврзува двата лака на лирата и на којашто се прикачени жиците. Има и уште еден назив за кобилица во нашиот јазик - маѓаренце, но овој збор веќе е исчезнат кај музичарите и изработувачите на музички инструменти. Значи кобилицай оби можела да биде и носач, моси, Кај некои видови лири немало чивши за штимање на жиците, туку тие биле врзувани директно за кобилицайна, што сметам дека е случај и со формингата во Хомеровото време. Чившийе се јавуваат подоцна, со развојот на професионалните китари. Затоа го земам терминот кобилица за грч. ζυγόν, χορδότονον, за да се избегне мешањето со коллош, што одговара на нашиот збор чивија.

9 в. сл. 1, 2, 3.

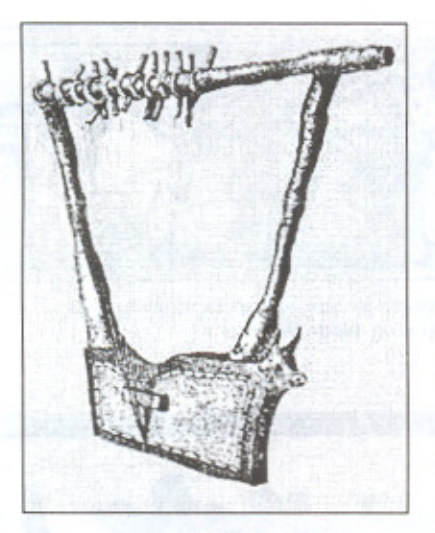

Сл. 1 Цртеж на "сребрена лира" пронајдена<br>во Ур од околу 2800 г. ст.е.

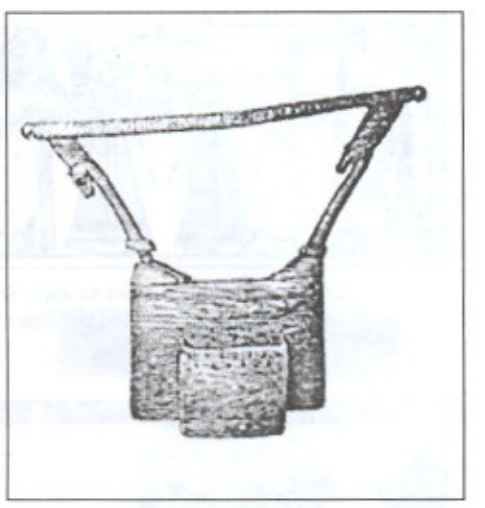

 $Cn.2$ Цртеж на египетска лира.

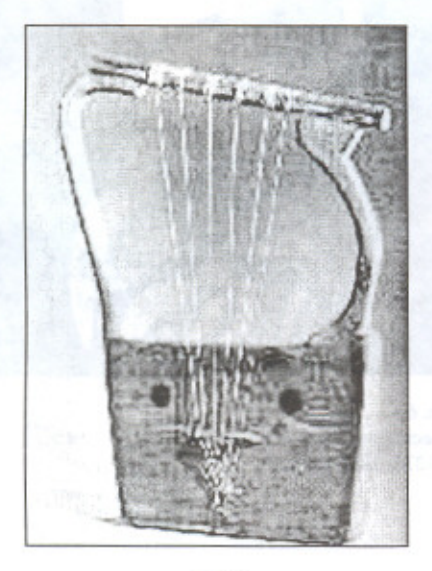

 $\label{eq:cn} \text{C}\pi.\ 3$ Кіппог од 1580 г. ст.е. пронајден во Deir el-Medineh.

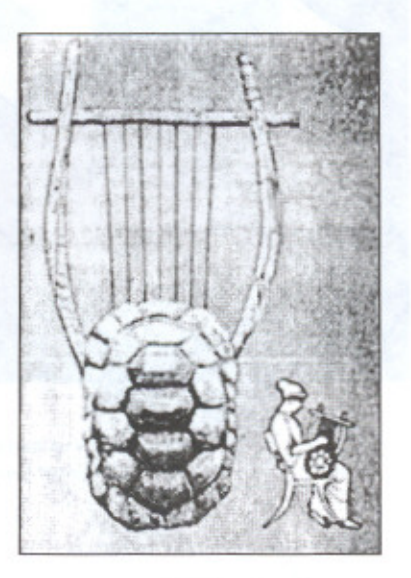

Сл. 4 Цртеж на хеленска лира од<br>историскиот период.

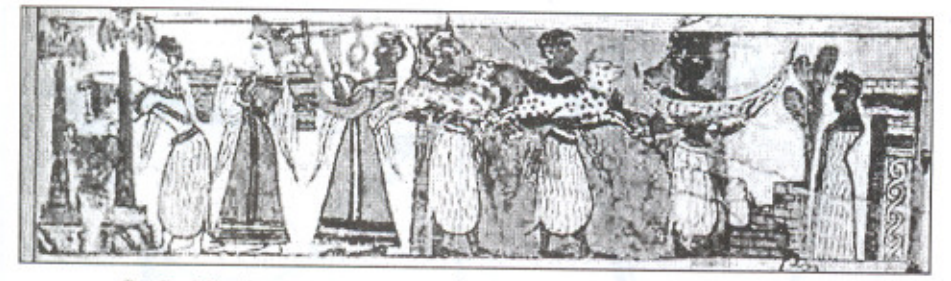

Сл. 5 - Минојски свирач на лира. Фреска на саркофагот (предна страна) од Агија Тријада, Крит (околу 1400-1325 г. ст.е.).

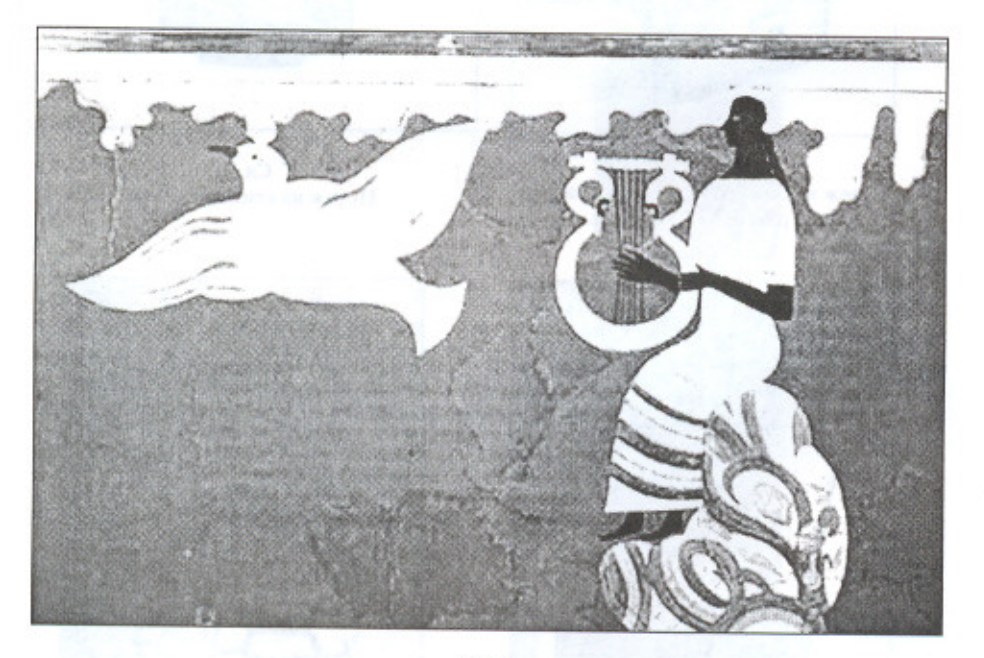

Сл. 6 Микенски свирач на лира. Фреска од Палашаша на Несійор во Пилос (околу 1275-1250 г. ст.е.).

и континуитетот на традицијата, почнувајќи од минојскиот период, преку микенската цивилизација до класичниот период и понатаму.<sup>10</sup>

Лирите<sup>11</sup>, главно, се составени од два странични лака, кобилица, спојки што ја прицврстуваат кобилицата за лаковите и звучна кутија. Лаковите се изработувале, главно, од дрво, понекогаш и од слонова коска или животински рогови, а звучната кутија најчесто од дрво.<sup>12</sup> Жиците<sup>13</sup> се изработувале од овчи црева<sup>14</sup> и жили<sup>15</sup>. Тие се прицврстувале со струник за основата на звучната кутија и поминувале преку носач (магаренце, мала кобилица), 16 којшто ги оддалечувал од звучната кутија, и на крајот се закачувале на кобилицата. Музичарите удирале по жиците со прсти или со *йлекшрон* (перце),<sup>17</sup> држејќи ја лирата исправена, придржувајќи ја со лента<sup>18</sup>, којашто била прицврстена за зглобот на левата рака. Разните видови се разликувале според обликот на самата лира и

<sup>11</sup> Потеклото на зборот  $\lambda \psi \rho \alpha$  е непознат, сп. Р. Chantraine, DELG, s.v.: "Et(ymologie) inconnue. Peut-être emprunté". Општоприфатено е дека зборот е заемка од некој друг јазик (иако имало многу обиди да се пронајде неговата етимологија, во кои обиди јас лично се сомневам, бидејќи не ја исклучувам можноста зборот да е изведен како подражавање на звукот на инструментот). Исто така и зборовите форму (-175 е стар суфикс, глаголот форніζω > форціу-уω) и ківара се смета дека не се грчки. М. L. West (Ancient Greek Music, Oxford, 1992, 51) ја остава можноста дека можеби хомерскиот назив к $i\theta\alpha\rho$ исе модификација на к $i\theta\alpha\rho$ ос којшто се јавува во медицински текстови со значење на 'торакс, граден кош', а можеби првобитно означувал 'дрвен сандак (кутија)\* направен од туѓинци.

12 Немањето доволно сведоштва за лирата, и покрај нејзината голема популарност, се должи, во најголем дел, на нејзината изработка од дрво.

<sup>13</sup> χορδαί, νευραί.

<sup>14</sup> Oduceja, 18. 408.

<sup>15</sup> Понекогаш, можеби, и од лен (М. L. West, 1992, 57).

<sup>16</sup> μαγάς, -άδος, ή 'MOCT Ha KHTapa', GEL s.v., cn. DELG s.v.

<sup>17</sup> πλήκτρον, plectrum.

18 τελαμών.

<sup>10</sup> За време на востанието на Симон бар Кохба против Римјаните, востаниците ковале монети, со натпис "За слобода на Израел" во чија средина е претставен кинор, коишто потекнуваат од 132-135 н.е. Многумина историчари веруваат дека всушност тоа е кинорот на Давид, познат насекаде како Давидова харфа. Оваа лира, всушност, претставува единствен пример на симетрична лира којашто многу заличува на хеленската кшиара - со еднакви лакови од двете страни, еднаква должина на жиците, кобилица поставена при крајот на лаковите, а не на крајот (в. поопширно во "Ancient Israel", Music in the Ancient World, Haifa Music Museum and AMLI Library, Israel 1979). Меѓутоа, ако се има предвид дека монетите се далеку од времето на Давид (XII век ст.е.), малку е веројатно дека станува збор за кинорот на кралот Давид.

според обликот на звучната кутија. Кај кишараша и форминдаша, лаковите се издлабени и претставуваат продолжение на звучната кутија од основата<sup>19</sup>, додека кај стандардниот тип на лира, звучната кутија е отворена желкина школка на којашто се прикачени лаковите, како кај хелискайа (желкина) лира и барбийоной.<sup>20</sup>

3. Стандардниот тип на лира (χέλυς) не е посведочен во микенската цивилизација.<sup>21</sup> Има обиди да се докаже дека пронајдените желкини школки во микенското светилиште кај Филакопи на Мелос (доцен хеладски Ша период, околу 1325-1275 г. ст.е) се остатоци од лира, бидејќи на три фрагменти се забележуваат внимателно издлабени отвори, коишто би можеле да служат за поставување на лакови на лира. Т. Надд, анализирајќи ја Хомерскайа химна на Хермес, во којашто се опишува начинот на којшто богот ја измислил лирата, се сомнева во толкувањето на желкините школки од Филакопи како делови од лира.<sup>22</sup> Х. Д. Робертс проучувајќи зачувана желкина лира (во British Museum) за да ја открие точната намена на отворите на желкините школки од Филакопи, заклучува дека издлабените отвори се исти со отворите на лирата од British Museum.<sup>23</sup> Но, возможни се и други објаснувања.<sup>24</sup> Сигурно е дека

21 Не постојат сведоштва ниту во минојската цивилизација.

<sup>22</sup> T. Hägg, "Hermes and the Invention of the Lyre. An Unouthodox Version", Symbolae Osloenses 64, 1989, 63 n.102.

<sup>23</sup> H. D. Roberts, "Reconstructing the Greek Tortoise-Shell Lyre", World Archaelogy 12, 1981, 303-312. Тој заклучува дека желкините школки од Филакопи се делови од лира и смета дека лаковите и кобилицата биле изработувани од смоквино дрво, исто како и кај желкината лира од British Museum. Тврдењето го поткрепува со фактот дека и египетските харфи се изработувале од смоквино дрво (L. Manniche, 1991, 41). Со ова тврдење се согласува и Џ. Јангер (Music in the Aegean Bronze Age, Jonsered (Sweden): Paul Aströms Förlag, 1998, 17).

24 Египтјаните ги правеле звучните кутии на тамбурите (кртуните) од мали желкини школки (L. Manniche, 1991, 45-46; Т. На́gg, 1989, 55), што нѐ наведува на сомнеж кон теоријата на Х. Д. Робертс.

<sup>10</sup> Целото тело на лирата претставува звучна кутија.

<sup>&</sup>lt;sup>20</sup> Самиот збор χέλυς означувал *лира* (во поезијата зборот стоел наместо λύρα), всушност за Хелените само лирата од желкина школка е  $\lambda \tilde{\nu} \rho \alpha$  (в. сл. 4). Барбитонот (βάρβιτον, βάρβιτος) се разликувал од желкината лира по тоа што имал подолги и поголеми лакови, со тоа и, подолги жици. Според тоа, се претпоставува дека имал и подлабок тон од стандардната желкина лира. Постои и еден обид да се реши етимологијата на лираша од М. Грошељ ("Еtyma Graeca," Жива Аншика, том 5, 1955, 229), кој смета дека зборот  $\lambda \psi \rho \alpha$  е изведен од корен \*leu/ lů - 'шуплина (cavum)', што може да биде поврзано со обликот на желкината школка.

првата уметничка претстава и првото сведоштво за постоење на желкината лира во Егејот потекнува од крајот на VIII век ст.е.<sup>25</sup> Можеби хелискай лира, како вид на лира, претставува подоцнежна иновација на Хелените, бидејќи нема цврсти докази за нејзиното постоење во бронзената доба, ниту во геометрискиот период, ниту, пак, се среќава во Хомеровите епови.<sup>26</sup>

Има сведоштво од минојскиот период за постоење шриаголна лира, ликовна претстава од Акротири (Тера, од доцниот минојски IA период, 1550-1450 г. ст.е.).<sup>27</sup> Претставени се мајмуни со дигнати мечеви и ножници, најмалку два се насликани, како свират на триаголни лири.<sup>28</sup> Триаголната лира има лакови кои завршуваат во форма на паткини глави, свртени една кон друга, засводен струник,<sup>29</sup> но нема звучна кутија.<sup>30</sup> Интересно е што нема друго сведоштво за постоење на ваква лира во Егејот, Египет или на Блискиот Исток.<sup>31</sup> На глинени садови од геометрискиот период се среќаваат триаголни лири, 32 но тешко е да се докаже постоењето на ваков вид лира во минојскиот период, дали уметникот

<sup>25</sup> D. Paquette, L'Instruments de musique dans la céramique de la Grèce antique, Paris 1984, 145s.; M. Maas - J. Mc. Snyder, Stringed Instruments of Ancient Greece, New Haven /London, 1989, 36-9, 48-52, 81-94.

<sup>26</sup> Хомер употребува само два збора за ист инструмент - φόρμιγξ и κίθαρις, најверојатно, лира со кружна основа и звучна кутија во облик на телото на лирата.

<sup>27</sup> N. Marinatos, Art and Religion in Thera. Reconstructing a Bronze Age Society, Athens 1984, 114, pl. 80.

<sup>18</sup> Сините мајмуни се мошне присутни во минојската уметност и уметноста на островот Тера, но не и во микенската. Најверојатно пристигнале од Египет како домашни миленици, а поврзани се со шафранот и со непозната минојска божица (J. G. Younger, 1998, 15).

<sup>29</sup> Жиците не се закачени за основата, заради аголот, туку на засводен струник.

30 Поради оштетеноста на фреската не може да се одреди бројот на жиците.

<sup>31</sup> Η. Πлатон ("Μινωϊκή Λύρα", Αρχαιολογική Εταιρεία Αθηνών, 1966, vol. 3, p. 208-10, pl. 67, fig. 1) се обидувал од два фрагмента од алабастер да реконструира лак на триаголна лира, бидејќи едниот фрагмент завршува со паткина глава, што потсетува на претставата на триаголната лира од Акротири. Но оваа претпоставка на Платон не е прифатена, бидејќи е невозможно лак на лира да биде изработен од алабастер (гипс). Таквата лира би била премногу крута за да ја издржи напнатоста и вибрациите на жиците.

<sup>32</sup> M. Wegner, Music und Tanz (Archaelogia Homerica, U), Göttingen, 1968, cat. 27.

подражавал вистински примерок, за да може да се зборува за некаков континуитет во развојот на овој вид лира.

4. Постоењето на лирите, со звучна кутија во облик на инструментот, како форминда и кийара, е потврдено во микенската цивилизација. Но, на плочката од Теба, ТНА и 106.7, среќаваме ru-ra-ta-e 'двајца свирачи на лира<sup>\*</sup>, што покажува дека, најверојатно, термините формина и кийиара досега не се спомнати во микенските документи.<sup>33</sup> Значи терминот \*ru-ra /lyra/ во микенскиот грчки јазик всушност се однесува на инструментот кој во класичниот период се нарекува кийиара или форминда, бидејќи нема сигурни докази за постоење на желкина (хелиска) лира на којашто во класичниот период се однесувал терминот λύρα.

## ru-ra /lyrā/34

Најраното сведоштво за обликот на микенската лира се среќава на еден отпечаток<sup>35</sup> од работилницата во Малија во Кносос, кој потекнува од средниот минојски II период (околу 1800-1700 г. ст.е.). Во сличен облик микенската лира е претставена на фреската на саркофагот од

<sup>&</sup>lt;sup>33</sup> Зборот форминая е присутен кај Хомер и во раната хеленска поезија. Пиндар ги користи термините лира и форминда за ист инструмент, лира со звучна кутија во облик на инструментот. Останатите поети ги употребуваат наизменично и двата термина (в. поопширно М. Maas - J. M. Snyder, 1989, 79s.). Класичните автори од IV век ст.е. разликуваат кийдра, лира и барбийон како различни инструменти (Платон, Полийеја, 399d; Аристоксен фр. 102 итн.), а не го спомнуваат терминот форминая, што бил, најверојатно, строго поетски збор којшто се употребувал само во одредено време. Со појавата на мик. збор \*ru-ra- е оспорена претпоставката на Р. Chantraine, DELG, р. 1222, s.v. форит б дека тој (зборот Аύра) бил "posthomerique", т.е. понова заемка.

<sup>&</sup>lt;sup>34</sup> Многумина автори микенските лири ги насловуваат како форминёи, поради видот на инструментот, со звучна кутија во облик на инструментот. Исто така и според Хомеровиот назив на овој вид лира, алудирајќи на некаков континуитет на епско пеење од бронзената доба до Хомер. Но, како што е кажано погоре, го земам насловот - "\*ru-ra /lyra<sup>p"</sup> за да се доближам до најверодостојниот термин којшто го користеле Микенците. Затоа, понатаму во текстот ќе го користам терминот - микенска лира, иако овој вид лира во класичниот период се нарекува кийара или форминда.

<sup>&</sup>lt;sup>35</sup> Corpus der minoischen und mykenischen Siegel, II, ed. I. Pini, Berlin 1964, 2.33.; M. Maas - J. Mc. Snyder, 1989, fig. 2d.

Агија Тријада од минојскиот период (доцен минојски IIIА период, околу 1400-1325 г. ст.е., в. сл. 5). Речиси ист приказ на процесија и свирач на лира среќаваме и на друга фреска од Агија Тријада од истиот период, 36 за којашто е општоприфатено дека е насликана од истата рака, којашто го насликала саркофагот. Идентичен е и подоцнежниот приказ од Пилос (в. сл. 6), датиран околу 1275-1200 г. ст.е. (доцен хеладски ШВ период), што укажува дека специфичниот облик почнале да го развиваат минојските мајстори, којшто Микенците го презеле, продолжувајќи ја и развивајќи ја традицијата на изработка и свирење на овој вид лира.<sup>37</sup> Истиот облик е забележан и на една амфора од Ситеја (доцен минојски ША период, околу 1325 г.).<sup>38</sup> Но, веќе на земјените садови пронајдени во работилницата во Ханија (Калами) на Крит (доцен минојски IIIB период, околу 1275 г. ст.е.),<sup>39</sup> се претставени нови облици на микенска лира,<sup>40</sup> кои веќе потсетуваат на обликот на формингата и китарата од времето на Хомер. Во рацете на микенските свирачи и мајстори инструментот продолжил да се развива. За тоа сведочи и пронајдената заветна ситна бронзена лира, која заличува на класичната китара, во светилиштето на Аполон близу Спарта, од крајот на доцниот хеладски период (1100 г. ст.е.) или раната железна доба.<sup>41</sup> Пронајдени со многу најразлични делови од лири во Спарта и Микена, најчесто изработени од слонова коска,<sup>42</sup> што ја потврдува присутноста и популарноста на лирата во микенската цивилизација.

<sup>&</sup>lt;sup>36</sup> М. Maas - J. M. Snyder, 1989, p. 2 (авторите погрешно ја датираат фреската); C. Long, The Avia Triadha Sarcophagus, Göteborg: Paul Åströms Förlag, Studies in Mediterranaen Archaeology, vol. 41, 1974, 36 ff. fig. 43.

<sup>37</sup> По бронзената доба овој посебен вид егејска лира се среќава во етрурска Италија, само со поголеми лакови (в. поопширно В. Aign, Die Geschichte der Musikinstrumente des ägäischen Raumes bis um 700 vor Christus, Frankfurt 1963, 187 E/1).

<sup>&</sup>lt;sup>38</sup> M. Maas - J. Mc. Snyder, 1989, 220 n. 2, 8, fig. 2c.

<sup>&</sup>lt;sup>39</sup> Ibid. fig. 2b.; J. G. Younger, 1998, pl. 14.

<sup>40</sup> в. сл. 8.

<sup>&</sup>lt;sup>41</sup> B. Aign, 1963, p. 84 V/3; M. Wegner, 1968, cat. 139.

<sup>&</sup>lt;sup>42</sup> в. поопширно Ј. G. Younger, 1998, 61-3.

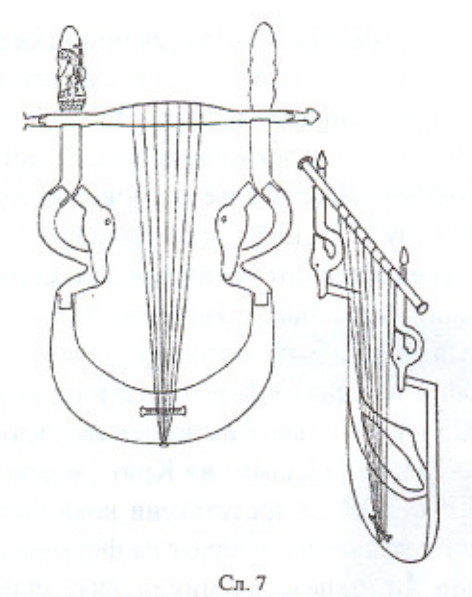

Реконструиран цртеж на микенска лира. (Според J. G. Younger, Music in the Aegean Bronze Age, 1998, pl. 6.)

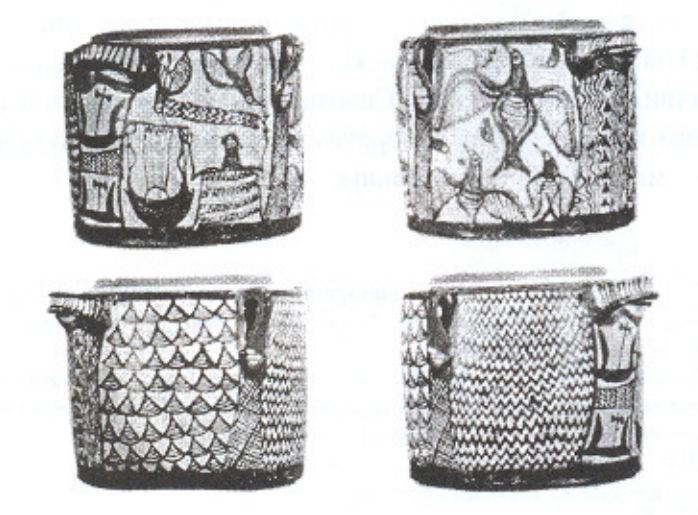

Сл. 8 Земјени садови пронајдени во Калами на Крит (околу 1275 г.).

Микенската лира<sup>43</sup> има специфичен облик.<sup>44</sup> Звучната кутија, т.е. основата на лирата е тркалезна, во облик на буквата С. Лаковите се поделени во два дела: првиот дел, почнувајќи од крајот на основата во форма на круг завршува со паткина глава, чиј клун го допира спојот меѓу основата и лакот; вториот дел почнува од врвот на првиот лак, во облик на мал држач, поставен вертикално, на којшто во средината била прицврстена кобилицата. На сите претстави микенската лира ја гледаме од предната страна. Како изгледала задната страна на звучната кутија не е познато.<sup>45</sup> Исто така на претставите не се забележуваат гласници<sup>46</sup> ниту пак чивии. Постои хипотеза дека некакви чивии за штимање на жиците се наоѓале на основата на лирата, евентуално на струник, 47 но од ликовните претстави не се забележува дали жиците ја допираат основата на звучната кутија. На лирата претставена на земјен сад од Калами (в. сл. 8) се забележува засводен струник, поставен на звучната кутија, но во овој случај и обликот на лирата е поинаков од стандардниот. На фрагменти од кобилици пронајдени во гробницата кај Мениди во Атика се забележуваат дупчиња коишто можеби служеле за чивии.<sup>48</sup> Но и покрај разните претпоставки, останува нејасно како музичарите ги штимале жиците на микенската лира.

Во гробницата кај Мениди (доцен хеладски IIIВ период, околу 1275-1200 г. ст.е.) пронајдени се делови од две други лири, од коишто во Националниот музеј во Атина е направена реконструкција на китара, која има облик каков што не се среќава ниту во бронзената доба ниту

<sup>44</sup> Ваков облик на лира не е потврден во Источниот Медитеран, ниту во класичниот период, единствено подоцна во етрурска Италија.

<sup>45</sup> Класичната китара имала издадена задна страна и рамна или малку заоблена предна страна (М. L. West, 1992, 54).

<sup>46</sup> Отвори на телото на звучната кутија од каде што излегува звукот.

<sup>47</sup> M. Maas - J. Mc. Snyder, 1989, p. 220 n. 9.

<sup>48</sup> M. L. West (1992, 61) смета дека овие дупчиња служеле за поставување чивии околу кои се прицврстувани жиците, но дека тие не ротирале.

<sup>43</sup> в. сл. 7.

во класичниот период.<sup>49</sup> Фрагментите и плектронот се направени од слонова коска. Звучната кутија е во облик на правоаголна кутија чиј пречник е поголем од растојанието меѓу двата лака. Лаковите се издигаат вертикално, поставени паралелно, во облик на лат. буква U, споени во форма на основа, така што лежат на звучната кутија. Носачот на жици е поставен на спојот на лаковите, но не е јасно каде се закачувале жиците. На кобилицата има 8 дупки, значи 8 жици. Самиот облик е нејасен. На оваа лира не би можело да се свири на традиционален начин: стоејќи или седејќи. Обликот на звучната кутија е гломазен што оневозможува да се држи инструментот, а нејзината рамна основа наведува дека единствен начин да се свири на инструментот е да биде поставен на рамна подлога. Од друга страна, пак, висината на реконструираната китара е околу 50 см. Можеби, ако е вистинита оваа реконструкција, претставува уметничка скулптура што подражава еден друг вид микенска лира, т.н. циновска лира, којашто е потврдена во Источниот Медитеран.<sup>50</sup>

## ru-ra-ta-e /lyrātahe/ - 'двајца свирачи на лира'

5. При неодамнешните ископувања во Теба пронајдена е плочка, ТН Аv 106, напишана со линеарното Б писмо на којашто среќаваме rura-ta-е 'двајца свирачи на лира'.<sup>51</sup> Ова откритие има особена важност,

 $\tau_{\alpha}$ 

<sup>49</sup> Оваа реконструкција е доста оспорувана, поради обликот кој нема никаква потврда во Егејот (М. Mass - J. Mc. Snyder, 1989, XVII; J. G. Younger, 1998, 22 итн.)

<sup>&</sup>lt;sup>50</sup> в. горе т. 1.

<sup>51</sup> Ископувањата во Теба траеле од крајот на 1993 г. до крајот на март 1995 г., под раководство на В. Аравандинос, при што е откриен архив со документи, во којшто е најдена плочката. Првпат плочката е објавена од В. Аравандинос во "Mycenaean Texts and Contexts at Thebes: The Discovery of New Linear B Archives on the Kadmeia", Floreant Studia Mycenaea I, Salzburg, Wien 1999, p. 62-4, а потоа, заедно со останати пронајдени плочки, во V. Aravantinos - L. Godart -A. Sacconi, Thèbes. Fouilles de la Cadmée. I. Les tablettes en linéaire B de la Odos Pelopidou. Édition et commentaire, Pisa - Roma 2001, 31-2, 176-8. L. Godart прави уште една анализа на оваа плочка, co noceбен акцент врз ru-ra-ta-e, во "Il nome dell'aedo nella Grecia dell'Età del Bronzo", Rendiconti dell'Accademia Nazionale dei Lincei, s. IX, vol. XII, fas. 1, Roma 2001.

бидејќи претставува прво и единствено пишано сведоштво за името на инструментот лира и свирачите на лира во бронзената доба.

В. Аравандинос прво го идентификува ru-ra-ta-е како дуал од  $*lyrastas$ ,<sup>52</sup> изведен од глаголот  $\lambda$ νράζω. С. J. Ruijgh,<sup>53</sup> смета дека поточна идентификација е \*lyratas,<sup>54</sup> а во подоцнежниот грчки јазик именката \*λυριστής е изведена од глаголот λυρίζω, каде што суфиксот - ίζω е по аналогија на киедија.<sup>55</sup> Микенските глаголски именки имаат формант  $-\tau \eta \rho$  (како *ra-pte* родто), а само во јонскиот и атичкиот говор формантот -тир бил заменет со -тис. Оваа забелешка делумно ја прифаќаат и В. Аравандинос<sup>56</sup> и Л. Годарт<sup>57</sup> - \* λυραστής, но остануваат на ставот дека именката е изведена од глаголот λυράζω. Меѓутоа, јас сметам дека повеќе држи толкувањето на С. J. Ruijgh.

Ru-ra-ta-e ја потврди и идентификацијата на личното име Ru-ro (KN V 832, PY Aq 64, PY Jo 438) како Λύρος.<sup>58</sup> којашто досега се сметаше за несигурна.<sup>59</sup> Дали името изведено од лира било прекар на музичар<sup>60</sup> или, пак, како популарно име било присутно во микенскиот свет, останува нејасно. На плочките РҮ Ад 64.4 и KN Јо 438.6 по името следува то-ro-qa /mo(i)roqq"as/ 'поседник на дел', што претставува титула на функционер во микенското општество. За каква титула станува збор не е познато. Можеби претставува титула на земјопоседник. Но, пос-

<sup>59</sup> /Luros/ [Λύρος]. Cn. H Λύρος: λύρα = Πύλος: πύλά.

<sup>60</sup> Можеби станува збор за семејна традиција, по што и носителот на името го добил тоа име.

<sup>52</sup> V. Aravantinos, 1999, 64.

<sup>&</sup>lt;sup>53</sup> Писмо од 12. XII 2002 г.

<sup>54</sup> Според дуалот e-qe-ta-e lheq"etahel : e-qe-ta lheq"etasl и ru-ra-ta-e llyratahel : \*ru-ra-ta l lyratas./, споредено со σφενδονήτης < σφενδονάτάς 'прачкар', изведено од σφεδόνη < σφενδόνα 'прачка'.

<sup>&</sup>lt;sup>55</sup> κίθαρις = κιθάρα, *Β*. бел. 11.

<sup>&</sup>lt;sup>56</sup> V. Aravantinos - L. Godart - A. Sacconi, 2001, 178.

<sup>&</sup>lt;sup>57</sup> L. Godart, 2001, 4, 10.

<sup>&</sup>lt;sup>58</sup> Машко име Λύρος е потврдено во грчкиот јазик, кај Аполониј Родиски (3, 12, 2) како син на Афродита и Анхис. Кај Аполониј Родиски (2, 931) среќаваме и женско име Лира/ n, ќерка на Дафне (сп. J. Chadwick, Docs<sup>2</sup> 581). Сп. уште: Р. М. Fraser - Е. Matthews LGPN, t. I, p. 291; Ли́ром (IV век ст. е. Еретрија, Евбоја); II век р. 288. Ли́рох (II век н.е. Атина); III А, р. 281, Λύρα (II век н.е. J. Италија, Апулија); Λυρικός Ι век ст.е. (Pompei Lyricus) и др.

тојат претпоставки дека станува збор за поседник на култна земја, 61 бидејќи збунува фактот што истото име носи иста титула на две различни места - Кносос и Пилос - во различни периоди. Сето ова покажува дека самото име уживало популарност меѓу дворската и провинциската аристократија на микенското општество,<sup>62</sup> а дали таа титула имала некаква врска со инструментот лира, од што е изведено името - останува непознато. Сличен е случајот и во нашата народна антропонимија каде што неретко се среќаваат презимиња и лични имиња изведени од музички термини и инструменти.<sup>63</sup>

Од плочката ТН Av 106, за жал, е зачуван помал дел од особено голема плочка, којашто според пресметките на В. Аравандинос, би требало да има димензии слични на т.н. "Голема плочка" од Кносос - К $\dot{N}$ As 1516.<sup>64</sup> Текстот претставува список на, најмалку, 22 мажа. Повеќето мажи се означени со нивните лични имиња, а само ка-па-ре-we<sup>65</sup> и ru-rata-е се апелативни именки. Судејќи според останатите пронајдени плочки од Теба и аналогиите на текстот со други (KNAs 1516), а и според хетитските и другите источни модели, во списокот се запишани лица коишто биле одредени за ритуални потреби на храмовите. 66 Сведоштва за занимања како тепавичари<sup>67</sup> и свирачи на лири најчесто се пронаоѓани во околината на храмовите, за што сведочат и хетитските текстови.<sup>68</sup>

- <sup>65</sup> куафітес 'тепавичари, валавичари'.
- 66 V. Aravantinos, 1999, 64.

<sup>67</sup> П. Хр. Илиевски во својот приказ на V. Aravantinos - L. Godart - A. Sacconi, Thèbes. Fouilles de la Cadmée. I. Les tablettes en linéaire B de la Odos Pelopidou. Édition et commentaire, Pisa-Roma 2001, (Жива Анійика 51, Скопје 2001 г., стр. 89), изразува сомневање во тврдењето на авторите дека сите професии на плочките биле поврзани со култот. Зошто би морало тепавичарите да бидат храмовни службеници?

<sup>68</sup> Но сепак нема писмени докази за дестинацијата на лицата на оваа листа.

<sup>&</sup>lt;sup>61</sup> F. A Jorro, Diccionario Micénico, I, Madrid, 1985, 458-9.

<sup>&</sup>lt;sup>62</sup> П. Хр. Илиевски за титулите смета дека колку пониско се слегува по микенската хиерархија, толку понејасни се нивните функции, главно технички термини, тесно поврзани со организацијата на самото општество. Кога исчезнала микенската форма на општествено уредување, се заборавиле и термините, затоа што повеќе не се употребувале (Живойой на Микенцийе во нивнийе йисмени сведошийва, МАНУ, Скопје, 2000, 344).

<sup>63</sup> како: Гајдаров/ски, Гајдарџиски, Гајдаџиев, Свирков/ски, Зурлова, Сурлаџиски, Тамбура, Тамбурковски, Тамбурка, Тапанов, Тапанциев/ски и др. (в. Речник на йрезимињайи кај Македонцийе, Скопје I 1994, II 2001, s. vv.

<sup>&</sup>lt;sup>64</sup> V. Aravantinos, 1999, 63.

Најверојатно овие лица, а со нив и двајцата свирачи на лира, биле поврзани со култот на Мајката Земја - Деметра, која, според Аравандинос, Годар и Сакони, во Ау серијата се јавува и со синонимот Si-to, <sup>69</sup> а поголемиот број плочки од Fq и Gf се однесуваат на дажби што ѝ се даваат на Ма-ка, идентификувана како Ма̂ Га̂ = Мп́тр Гп́, "Мајка Земја".<sup>70</sup>

L. Godart смета дека сите ликовни претстави на свирачи на лира се поврзани со религијата.<sup>71</sup> Очигледно е дека свирачот на лира насликан на саркофагот од Агија Тријада<sup>72</sup> учествува во погребен обред, а исто и свирачот во процесијата од Агија Тријада.<sup>73</sup> На фреската од Пилос, меѓу останатите насликани учесници на гозбата во палатата, аојдот исто така се поврзува со религијата. Но, сметам дека е тешко оваа констатација да се потврди, како и за ликовните претстави на земјените садови од Калами (в. сл. 6 и 8).<sup>74</sup> На претставите од Пилос и Калами има насликано птици покрај свирачите на лира.<sup>75</sup> Но, дали и ru-ra-ta-е припаѓаат на истата сфера?

Подоцнежниот грчки назив за пејач, којшто го среќаваме и кај Хомер е άοιδός, збор што и покрај очекувањата на многумина, не е потврден на микенските плочки. Можеби е збор којшто подоцна се јавува и им бил непознат на Микенците. Затоа имаме само свирачи на лира. Но, од ликовните претстави забележливо е дека, всушност, станува збор за она што во класичниот период ќе добие име - κιθαρωδός.

74 Ibid. Дури L. Godart пејачот на земјениот сад од Калами го поврзува со митскиот пејач Орфеј, што сметам дека е, речиси, невозможно да се докаже. Ликовната претстава на садот е доста лошо и нејасно насликана, за да може да се извлекуваат слични тврдења за митските легенди.

<sup>75</sup> Можеби симболиката се однесува на милозвучниот тон на микенската лира.

<sup>&</sup>lt;sup>69</sup> Σιτώ, епитет на божицата Деметра.

<sup>&</sup>lt;sup>70</sup> V. Aravantinos - L. Godart - A. Sacconi, 2001, 370-1, 393.

<sup>&</sup>lt;sup>71</sup> L. Godart, 2001, 9.

<sup>72</sup> в. сл. 5.

<sup>&</sup>lt;sup>73</sup> Ibid. L. Godart ја прифаќа погрешната реконструкција на оштетената фреска од Кносос на А. Еванс (The Palace of Minos, II, pp 721-2, fig. 450 A Pl. XXVI), наведувајќи ја како сведоштво за постоење на аојди во овој период. Веќе одамна во науката оваа реставрациија се смета за грешна, така што никој од оние што се занимаваат со оваа проблематика не ја споменува.

За начинот, звукот и видот на песните коишто микенските пејачи ги пееле, најверојатно култни песни, не постојат сведоштва за да се расправа, но за видот на лирата на која што свиреле ru-ra-ta-е постојат, иако несигурни. Покрај многуте фрагменти пронајдени низ микенските наоѓалишта и ликовните претстави на стандардниот тип на микенска лира, 76 деловите, најдени во Мениди од коишто е направена реконструкција на лирата (китарата) во Националниот музеј во Атина, потекнуваат од истиот период како и плочките од Теба - од околу 1250 г. ст.е. Самиот облик на оваа реконструкција нѐ наведува на мислење дека станува збор за скулптура која подражава поголема лира. Гломазниот облик, рамната правоаголна звучна кутија, којашто заличува повеќе на постамент, основа со намена да лежи добро на земја и неможноста таа да се свири на начин како останатите лири од овој период, упатуваат на еден таков заклучок.<sup>77</sup> На скршено парче од кратер од Навплион и на земјен сад од Калами, коишто исто така потекнуваат од околу 1250 г. ст.е., свирачите на лира се претставени со иста големина како лирата.<sup>78</sup> Постоење на ваков вид лира, т.н. џиновска лира, со од 8-9 жици, поставена на голема звучна кутија, во облик на основа (постамент), на која свират двајца свирачи, стоејќи еден наспроти друг е посведочено во Источниот Медитеран.<sup>79</sup> Ваква лира се среќава на еден релјеф во Амарна со 8 жици, и една многу повисока, на друг релјеф, со 9 жици. Во Египет овој инструмент бил воведен од туѓинци во амарниниот период, од околу 1300 г. ст.е.<sup>80</sup> Но, не успеал да стане популарен, така што не се задржал подолг период во Египет. Ваков вид лира, на која свиреле двајца свирачи, е посведочен и на една хетитска ваза, откриена во Inandyk, која се наоѓа во Музејот на Анкара. На микенските претстави се среќава само по

<sup>&</sup>lt;sup>76</sup> в. горе т. 4.

<sup>&</sup>quot; Од истиот период потекнува и насликаниот свирач на лира од палатата во Пилос, којшто свири на стандардна микенска лира.

<sup>78</sup> Сепак не може многу да се верува на овие претстави.

<sup>&</sup>lt;sup>79</sup> B. T. 1.

<sup>80</sup> L. Manniche, 1991, 90-1.

еден свирач на лира, главно во религиозен контекст. Немаме сведоштва за постоење инструментални состави, како во другите цивилизации во Медитеранот. Затоа, малку и изненадува појавата на двајца свирачи на лира за потребите на верските обреди во чест на Мајката Земја. М. Бабич го дефинира дуалот како 'природен пар' што го објаснува со примери од неколку плочки.<sup>81</sup> Дали би можело ова да го примениме и на дуалот ru-ra-ta-e /lyratahe/?<sup>82</sup> Можеби овие 'двајца свирачи на лира', се буквално двајца свирачи на една лира - т.н. циновска лира, којашто опстојувала покрај стандардната микенска лира. Во овој период, околу 1300-1250 г. ст.е., на вазите и садовите се забележуваат насликани микенски лири, коишто веќе се доближуваат до обликот на Хомеровата форминга и китарите од геометрискиот период.

## Ki-nu-ra, Κινύρας

6. Личното име Кі-пи-га, идентификувано како Κινύρας (Κινύρης), 83 се јавува на две плочки во Пилос - РУ Qa 1301 и Vn 865.7.84 Можно е да се јавува и на оштетениот дел на РУ Аф 218.4, поврзано како на РУ Qa 1301 со те-пи-а,, што означува титула на функционер.<sup>85</sup> Интересно е што и Кі-пи-га, лично име изведено од име на инструмент, како и Ru-го, е поврзано со титула на функционер во микенското општество.<sup>86</sup> На плочката Vn 865.7, Ki-nu-ra e na-u-do-mo lnaudomos/ 'градител на кораби, корабар'.

86 B. T. 5.

<sup>&</sup>lt;sup>81</sup> M. Babič, "The use of dual in Mycenean Greek," Hesperia, во печатење.

<sup>&</sup>lt;sup>12</sup> Авлосите оделе секогаш во пар, интересно е што хеленските автори, никогаш не го употребувале дуалот αύλώ, особено би очекувале во атичкиот дијалект, за предмети што очигледно прават пар, туку секогаш пл. αύλοί.

<sup>83</sup> Потврдено кај Хомер, Ил. А 20.

<sup>&</sup>lt;sup>84</sup> J. Chadwick, *Documents in Mycenaean Greek*, (second edition) Cambridge, 1973, 553.

<sup>&</sup>lt;sup>45</sup> F. A. Jorro, Diccionario Micénico, I, Madrid, 1985, 360 3. Прифатена е интерпретација на те-пи-а, како Мινύαι (Хер. I, 146s.).

Името потекнува од евр. kinnor, вид лира што одговара на хеленскиот инструмент кишара.<sup>87</sup> Kinnor е еден од најстарите и најпопуларните инструменти во Источниот Медитеран. Зборот се појавува во клинописите во древна Ебла, Сирија околу 2400 г. ст.е. Се среќава насекаде низ Источниот Медитеран, во асирските, хурските, хетитските и египетските текстови. Покрај писмените има и многу археолошки сведоштва. Неговата популарност влијаела да се рашири низ сите древни цивилизации,<sup>88</sup> а всушност од овој инструмент настанале сите видови преносливи<sup>89</sup> лири во Источниот Медитеран. Се споменува и во најстарите текстови на Сидариой Завей, 90 а најмногу се врзува за името на царот Давид, којшто бил kinnorot, грч. киθαρωδός.

Но, Кі-пи-га како функционер во Пилос, не би можел да има семитско потекло. Можеби na-u-do-mo од РҮ Vn 865.7, имал семитско потекло. Познато е дека разни занаетчии крстосувале по Медитеранот во тоа време, ч но тешко е да се изведе заклучок дека името го добил заради некаква врска со инструментот. Личното име Κινύρας за Хомер е митска личност, легендарен прв крал на Кипар. Можно е одреден крал на островот да имал семитско потекло,<sup>92</sup> бидејќи Кипар, поради својата близина, честопати бил освојуван од семитски народи.<sup>93</sup>

Грчкиот збор кіуроа е изведен од евр. kinnor, но не постои како инструмент во хеленската цивилизација, се сретнува само во грч. превод

<sup>92</sup> феникиски knr, в. É. Masson, Recherches sur les plus anciens emprunts sémitiques en grec, Paris, 1967, 69.

<sup>93</sup> Можеби митовите за овој легендарен крал, го популаризирале ова име во Егејот, а не е исклучено и поради популарноста на самиот инструмент.

<sup>&</sup>lt;sup>87</sup> в. сл. 3.

<sup>&</sup>lt;sup>88</sup> в. бел. 5.

<sup>&</sup>lt;sup>89</sup> што може да се носи.

<sup>&</sup>lt;sup>90</sup> Бийне 4:21; 1. Цар. 10:5, 16:6, 16:23; 2. Цар. 6:6 итн.

<sup>&</sup>lt;sup>91</sup> W. Burket, The Orientalizing Revolution: Near Eastern Influence on Greek Culture in the Early Archaic Age, Cambridge, 1992, особено I-та глава "Greek Contacts with the Orient: The Migrant Craftsmen."

на Сидариой Завей (Јосиф).<sup>94</sup> А личното име, најверојатно, било прифатено во митски контекст.<sup>95</sup>

7. Несомнено лирите се музички инструменти од семитско потекло. Но, во рацете на музичарите тие добивале нови облици, што покажува особено развојот на микенската лира. Во прво време таа го имала истиот облик како минојската лира. Но, постепено обликот на микенската лира се доближувал до познатиот облик на Хомеровата форминга, каков што не се среќава во останатите култури во Медитеранот. Всушност, Микенците ги адаптирале новите инструменти кон своите песни и својата индоевропска традиција, која се открива подоцна во Хомеровите песни преку ритамот, т.е. дактилскиот хексаметар, дактилските ора, свирени на форминга, како дел од индоевропското наследство на Хелените. Археологијата дава доволно докази за користењето и популарноста на лирата во микенскиот свет. Но, од друга страна, не смее да се избегнуваат и сведоштвата кои ни ги даваат плочките напишани со линеарното Б писмо, т.е. просопографските извори. Иако никој не ги споменува овие пишани сведоштва, тие исто така ја потврдуваат популарноста на лирите во микенскиот период, популарност која ќе трае до крајот на антиката, повеќе од 2000 г. во Егејот. Ти-да-ni-jo-so /Tumpaniasos/ "Што бие на тапан" е пастир, а Кі-пи-га и Ru-го се имиња на функционери во микенското општество. Во дворците на фрески се насликани само свирачи на лира, кои ги потврди и тебанската плочка ТН AV 106 како ru-ra-ta-e.

(Рецензент: Акао. Пешар Хр. Илиевски)

Клучни зборови: лира, видови лира, микенологија, развој на инсійруменійой во бронзенайа доба, йойіекло на лирайа, ru-ra-ta-е.

<sup>&</sup>lt;sup>94</sup> É. Masson, 1967, 69; M. L. West, 1992, 60.

<sup>&</sup>lt;sup>95</sup> Присуството на личното име на пилските плочки можеби укажува на постоење на историска личност или пак на митски киклос, кој бил присутен во микенскиот свет, што го популаризирало ова име.

## Литература

- Aign, B., Die Geschichte der Musikintrumente des ägäischen Raumes bis um 700 vor 1. Christus, Frankfurt 1969.
- 2. Aravantinos, V., "Mycenaean Texts and Contexts at Thebes: The Discovery of New Linear B Archives on the Kadmeia", Floreant Studia Mycenaea I, Salzburg, Wien 1999, 45-78.
- 3. Aravantinos, V. - Godart L. - Sacconi A., Thèbes. Fouilles de la Cadmée. I. Les tablettes en linearie B de la Odos Pelopidou. Édition et commentaire, Pisa - Roma 2001.
- Bayer, B., The Material Relics of Music in Ancient Palestina and its Environs: An  $4.$ Archaelogical Inventory, Tel Aviv, 1963.
- 5. Burkert, W., The Orientalizing Revolution: Near Eastern Influence on Greek Culture in the Early Archaic Age, Cambridge, 1992.
- 6. Dumbrill, R. J., The Musicology and Organology of the Ancient Near East, London, 1998.
- 7. Chadwick, J., Documents in Mycenaean Greek, (second edition) Cambridge, 1973.
- 8. Chantraine, P., Dictionnaire étymologique de la langue grecque. Histoire des mots I-II, Paris 1968-1980.
- 9. Evans, A., The Palace of Minos, vols. I-IV, London 1921-36.
- 10. Godart, M., "Il nome dell'aedo nella Grecia dell'Età del Bronzo", Rendiconti dell'Accademia Nazionale dei Lincei, s. IX, vol. XII, fas. 1, Roma 2001.
- 11. Grošelj, М., "Etyma Graeca", Жива Аншика, том 2, 1955, 229.
- 12. Hägg, T., "Hermes and the Invention of the Lyre. An Unorthodox Version", Symbolae Osloenses 64, 1989, 36-73.
- 13. Илиевски, П. Хр., Живойой на Микенцийе во нивнийе йисмени сведошава, МАНУ, Скопје, 2000.
- 14. Jorro, F. A., Diccionario Micénico, I-II, Madrid, 1985, 1993.
- 15. Линин, А., Народнийе музички инструмении во Македонија, Скопје, 1986.
- 16. Long, C., The Ayia Triadha Sarcophagus, Göteborg: Paul Aströms Förlag, Studies in Mediterranaen Archaeology, vol. 41, 1974.
- 17. Maas, M., Snyder, J. Mc., Stringed Instruments of Ancient Greece, New Haven/ London, 1989.
- 18. Manniche, L., Music and Musicians in Ancient Egypt, British Museum Press, London, 1991.
- 19. Marinatos, N., Art and Religion in Thera. Reconstructing a Bronze Age Society, Athens 1984.
- 20. Masson, É., Recherches sur les plus anciens emprunts sémitiques en grec, Paris, 1967.

- 21. Music in the Ancient World, Haifa Music Museum and AMLI Library, Israel 1979.
- 22. Paquette, D., L'Instruments de musique dans la céramique de la Grèce antique, Paris1984.
- 23. Platon, Ν., ,,Μινωϊκή Λύρα", Αρχαιολογική Εταιρεία Αθηνών, 1966, vol. 3, p. 208-32.
- 24. Roberts, H. D., "Reconstructing the Greek Tortoise-Shell Lyre", World Archaelogy 12, 1981, 303-312.
- 25. Snyder, J. M., "The harmonia of Bow and Lyre in Heraclitus Fr. 51 (DK)", Phronesis 28, 1983, 91-95.
- 26. Wegner, M., Music und Tanz, (Archaelogia Homerica, U) Göttingen, 1968.
- 27. West, M. L., Ancient Greek Music, Oxford, 1992.
- 28. Younger J. G., Music in the Aegean Bronze Age, Jonsered (Sweden): Paul Åströms Förlag, 1998.

## **SUMMARY**

Ratko DUEV

## ON MYCENAEAN LYRE

The Lyre is the only stringed insrument attested for the Mycenaean civilization, and this seems to foreshadow its dominance in Classical Greece, where only the pipes approach it in importance and all other instruments are of marginal significance.

The tablet TH AV 106 presents ru-ra-ta-e 'two lyre players'. This written evidence shows that lyra, which was probably a round-based box lyre or giant lyre played by two players, is older term than kithara or phorminx in spite of all previous suggestions.